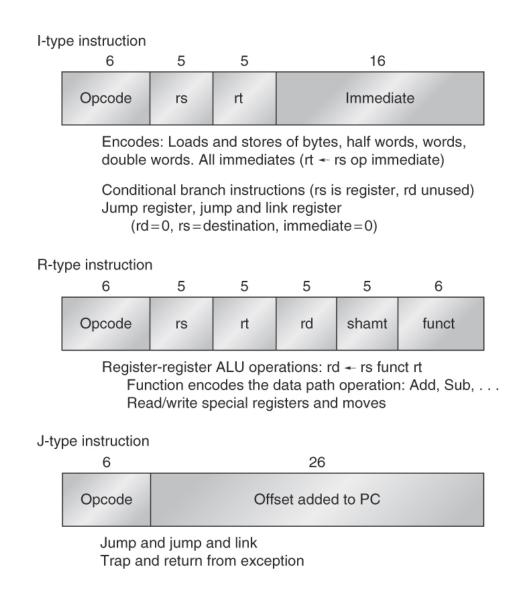

**Figure A.22 Instruction layout for MIPS.** All instructions are encoded in one of three types, with common fields in the same location in each format.